Overview: The Registration Status Page will allow band secretaries to indicate to the BANSW registrar, which players from the previous year will be continuing registration with BANSW. At the beginning of each registration cycle ( $1<sup>st</sup>$  October), the players list will show the previous years registered member as Red writing on a White background. See below. The Button on the right will say Renew. NOTE: The bulk of Registrations should be completed by February so that we are not flooded in March and May

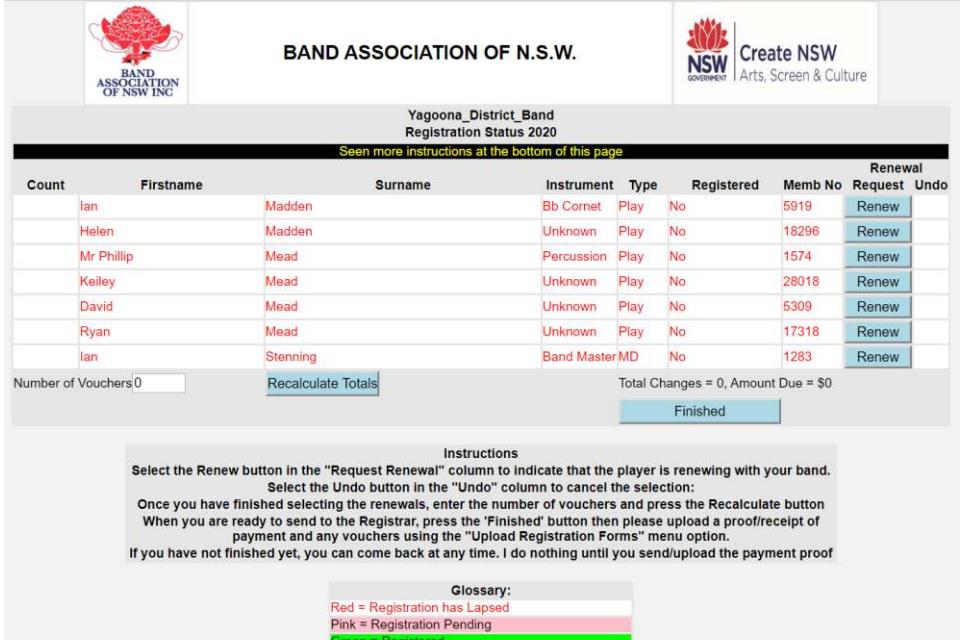

In order to proceed with registering your band, follow the instructions below.

Registration Process:

- 1/. [www.bandnsw.com](http://www.bandnsw.com/)
- 2/. Select "Band Login" from the home page.

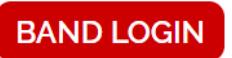

## 3/. Select the top item "Band Login"

**Band Login** 

Summary of Registrations Form

Registration Voucher

Online Registration Renewals Instructions

Submitting Registration Forms Online

4/. Enter your user name and Password. ( Available at the bottom of registrar emails or contact the registrar [registrar@bandnsw.com\)](mailto:registrar@bandnsw.com).

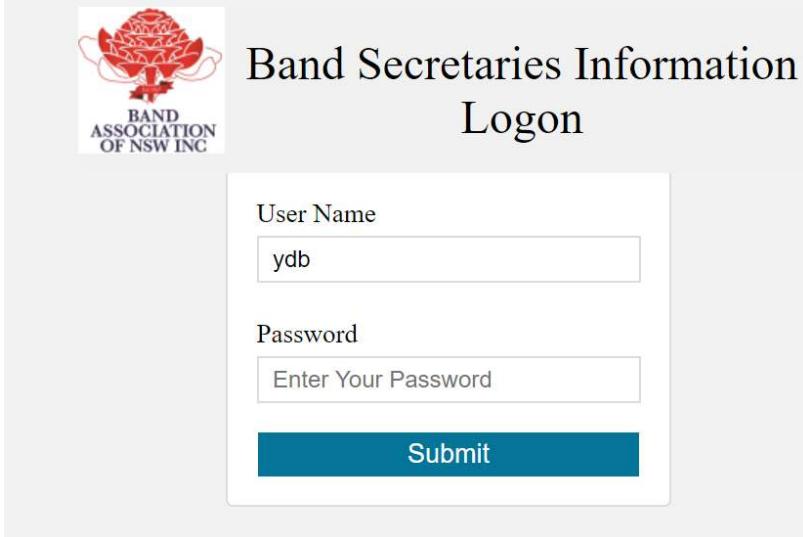

5/. Choose Online Renewal Page option from the menu.

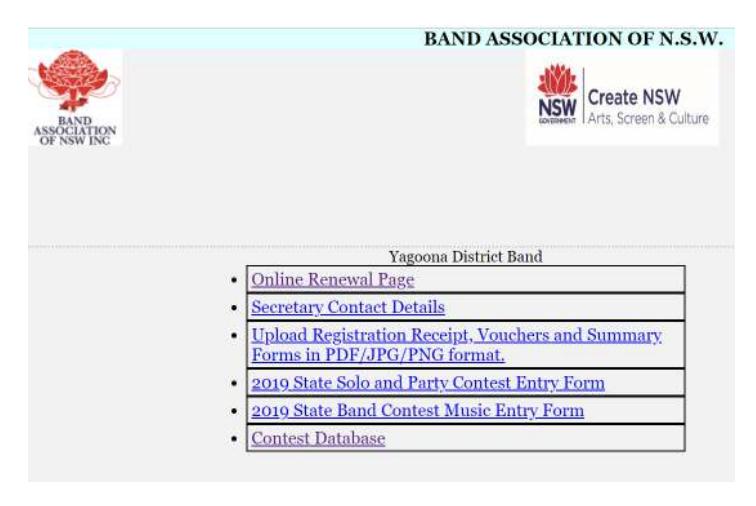

6/. Select the Renew Button at the right of the members you wish to renew.

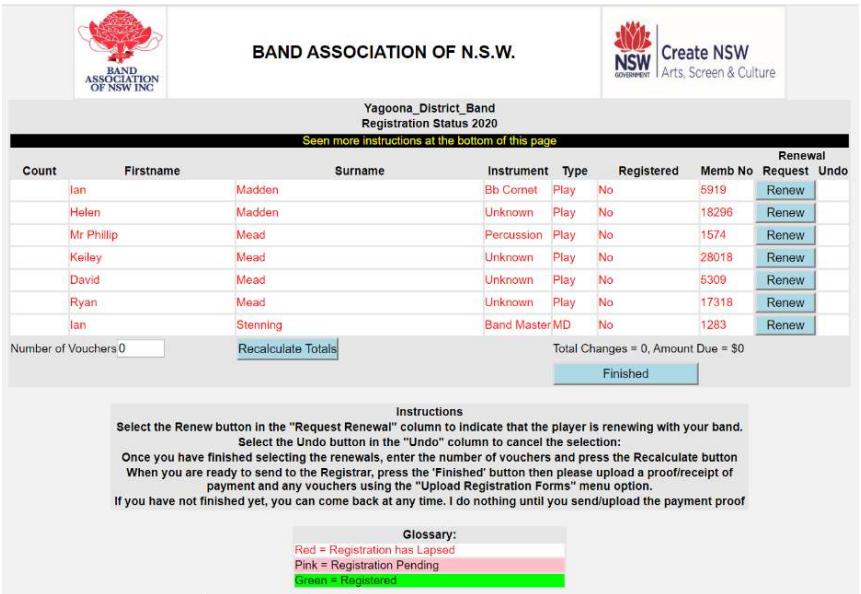

7/. As the page would appear if I wish to renew Ian Madden and Ian Stenning.

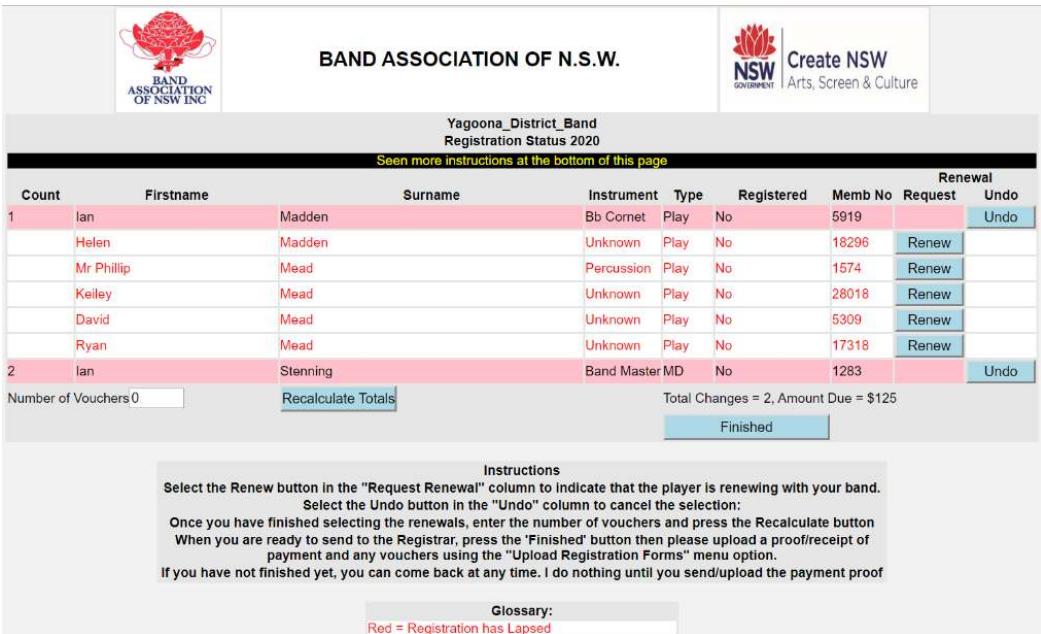

NOTE: You can come back and select more members until you forward / upload your vouchers, summary and proof of payment.

8/. When completed, press finish and the page will send the registrar an email to let him know that you have filled out the form.

9/. Once your Secretary has submitted / uploaded a Registration Summary and proof of payment of fees has been received, the Registrar will update the database at the office and the registered players record will change to Black writing on a Green background as shown below.

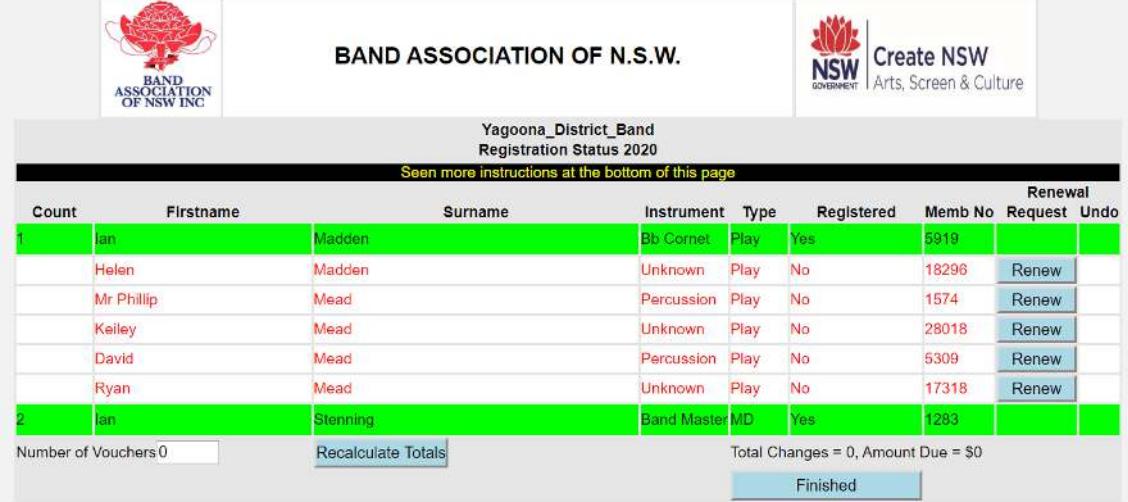

If possible, please upload the summary / vouchers and proof of payment using the Upload Receipt (Proof of Payment), Voucher and Summary Forms using the 3<sup>rd</sup> menu item in the Secretaries Menu as shown below.

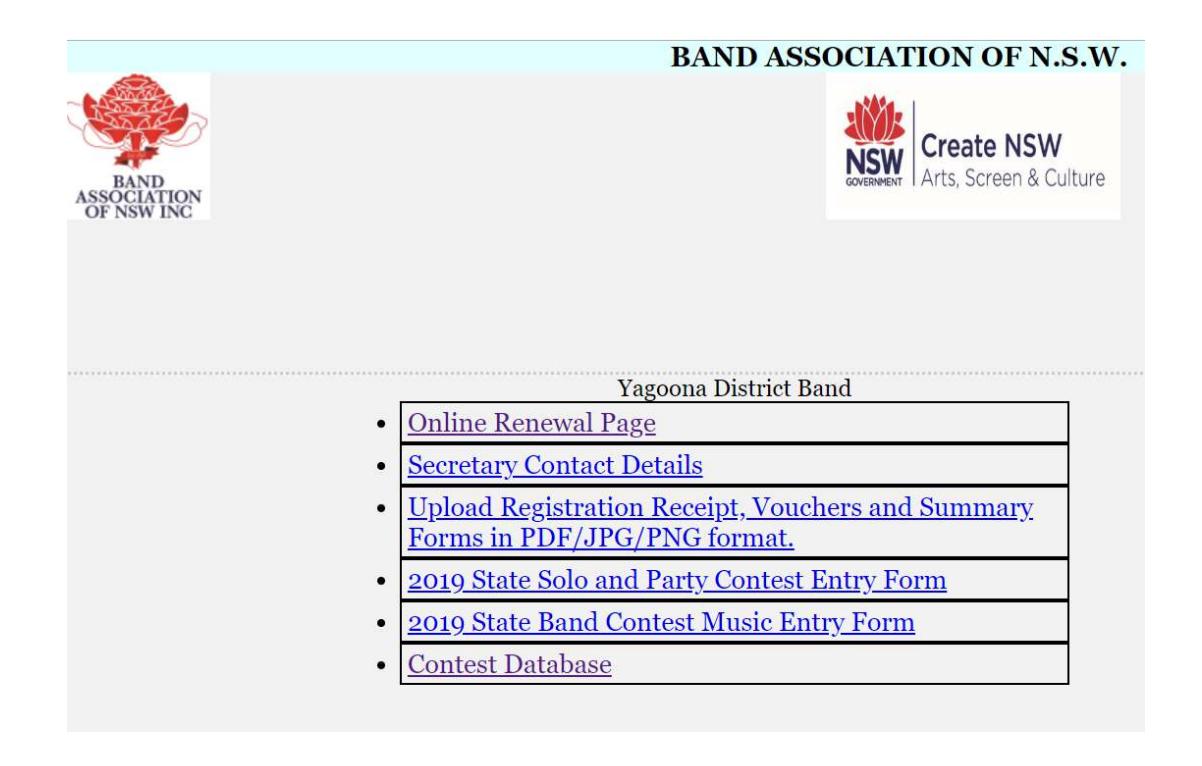

Thanks for completing your registrations online.

Hon Registrar BANSW